## **Tank Township**

Tank Township is used to refer to different kinds of settlements in different countries. This screen can be accessed by clicking the Tank Township link in Consumption Sites screen > Detail tab > Site Details panel. You can add a many tank townships as needed. All the recorded tank townships on this screen will be displayed on the Tank Township combo box list.

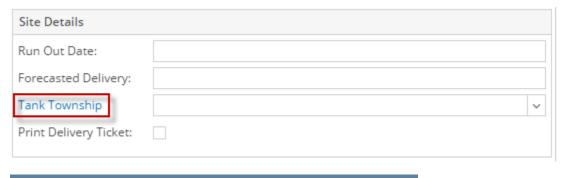

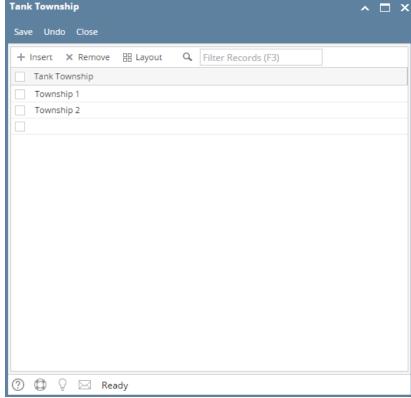

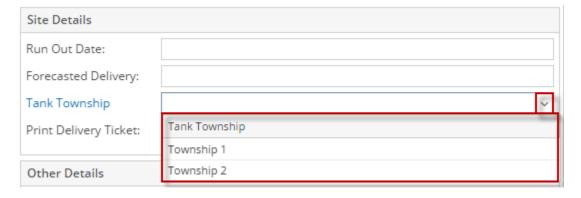

Tank Township is used to refer to different kinds of settlements in different countries. This screen can be accessed by clicking the view button (magnifyin g glass) in Consumption Sites screen > Detail tab > Tank Township field. You can add a many tank townships as needed. All the recorded tank townships in this screen will be displayed on the Tank Township combo box list.

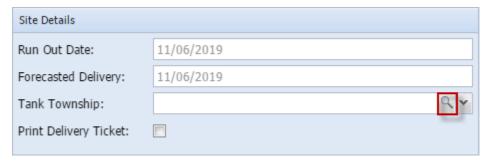

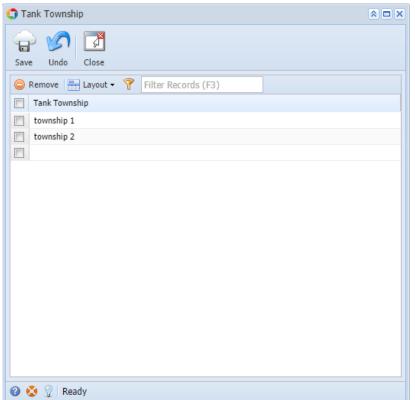

Tank Township is used to refer to different kinds of settlements in different countries. This screen can be accessed by clicking the ellipsis button in Consumption Sites screen > Detail tab > Tank Township field. You can add a many tank townships as needed. All the recorded tank townships in this screen will be displayed on the Tank Township combo box list.

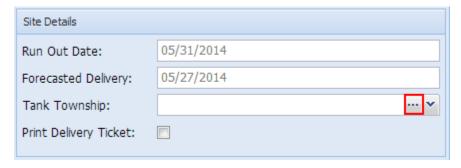

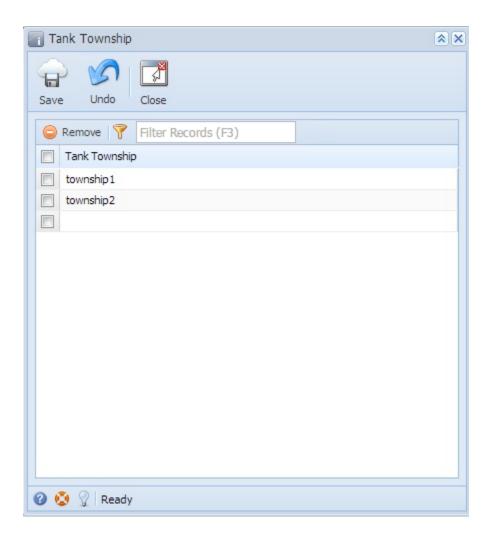

## Related Topic

How to Add a New Record in Maintenance Screens

How to Delete a Record in Maintenance Screens